## Fichier:Installer une extension uBlock Origin Mozilla Menu 2.png

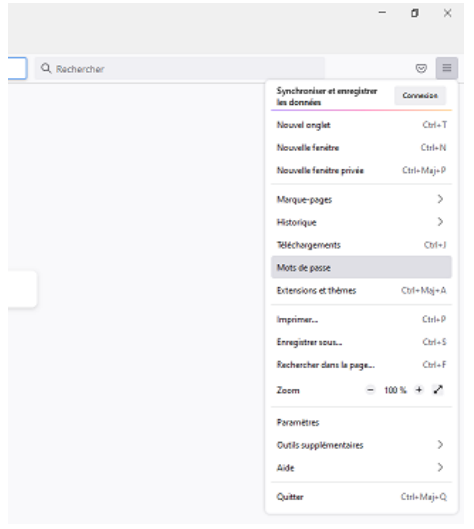

Pas de plus haute résolution disponible.

[Installer\\_une\\_extension\\_uBlock\\_Origin\\_Mozilla\\_Menu\\_2.png](https://rennesmetropole.dokit.app/images/4/40/Installer_une_extension_uBlock_Origin_Mozilla_Menu_2.png) (321 × 367 pixels, taille du 'chier : 19 Kio, type MIME : image/png) Installer\_une\_extension\_\_uBlock\_Origin\_\_Mozilla\_Menu\_2

## Historique du fichier

Cliquer sur une date et heure pour voir le fichier tel qu'il était à ce moment-là.

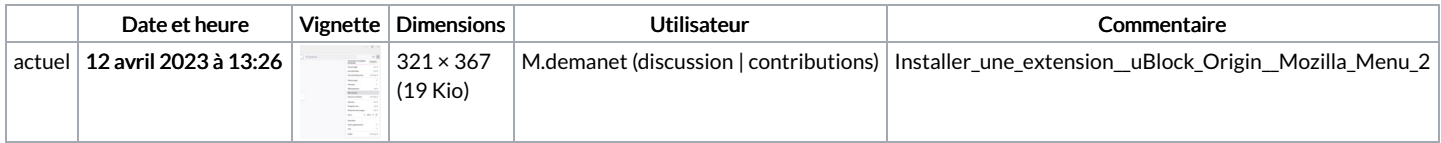

Vous ne pouvez pas remplacer ce fichier.

## Utilisation du fichier

Aucune page n'utilise ce fichier.

## Métadonnées

Ce fichier contient des informations supplémentaires, probablement ajoutées par l'appareil photo numérique ou le numériseur utilisé pour le créer. Si le fichier a été modifié depuis son état original, certains détails peuvent ne pas refléter entièrement l'image modifiée.

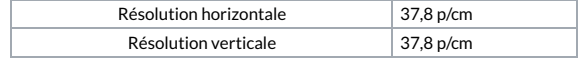